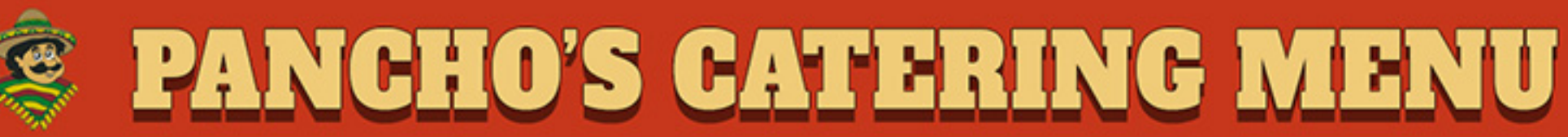

#### **TACO TRAY**

**S64.99** 

## **25 TACOS**

STEAK, CHICKEN, PORK, OR CHORIZO

#### **MEXICAN OR AMERICAN STYLE WITH HOT AND MILD SALSA.**

#### **TACO PARTY COMBO**

**S119.99** 

# 30 TACOS

### STEAK, CHICKEN, PORK, OR CHORIZO

**INCLUDES BEANS, RICE, AND GUACAMOLE MEXICAN OR AMERICAN STYLE** WITH LIMES, GRILLED ONIONS, PEPPERS AND CHIPS AND SALSA.

PANCHO'S **Taquería & Catering** 

**Direct catering numbers:** (630) 936 - 0594 Tony Estanislao (630) 488 - 0819 Destiny Estanislao

#### **FLAUTAS PARTY COMBO**

**S119.99** 

# **50 CHICKEN FLAUTAS**

**INCLUDES BEANS,** RICE AND GUACAMOLE (320Z) **SALSA, SOUR CREAM, CHEESE (COTIJA), LETTUCE AND TOMATO.** 

**Direct Restaurant Line: (224) 653-9964** 909 W Wise Rd, Schaumburg, IL 60193 www.panchoscateringil.com

# PANGHO'S GATERING MENU

#### **TACO BAR**

- **S13.99 Per Person** 
	- **All inclusive package**
- -3 Meat Options -Corn/Flour Tortillas -Lettuce, Tomato, and Cheese -Chips And Salsa -Cheese Quesadilla -Pico De Gallo -Guacamole -Sour Cream

We also provide Plates, Napkins, Forks, Spoons and all the equipment to keep the food nice and warm!

 $H$  ,  $H'$  (  $H$  ; (  $H'$ 

**Taquería & Catering** 

#### **BUFFET STYLE**

#### **S15.99 Per Person**

**All inclusive package** 

**Includes three of the following entrees** and rice, beans, chips, and salsa, corn / flour tortillas.

-Fajitas de Pollo / Chicken Fajitas -Fajitas de Res / Beef Fajitas -Guizado de Puerco / Pork Stew -Pollo Rostizado / Roasted Chicken -Barbacoa / Shredded Beef -Pollo en Mole / Chicken in Mole Sauce

> We also provide Plates, Napkins, Forks, Spoons and all the equipment to keep the food nice and warm!

**Direct catering numbers:** (630) 936 - 0594 Tony Estanislao (630) 488 - 0819 Destiny Estanislao

#### **TRAY PRICING**

**Chicken / Steak Fajitas SM \$60 LG \$160** 

**Mexican style Steak SM \$60 LG \$160** 

**Pork Stew (Red or Green Salsa) SM \$50 LG \$150** 

**Shredded Beef SM \$60 LG \$150** 

**Rice SM \$25 LG \$50 Beans SM \$25 LG \$50 Chips and salsa SM \$20 LG \$40 Tamales Dozen \$35** 

**Direct Restaurant Line: (224) 653-9964** 909 W Wise Rd, Schaumburg, IL 60193 www.panchoscateringil.com